**Direction de la vaccination contre la COVID-19**

 $\frac{1}{2}$ 

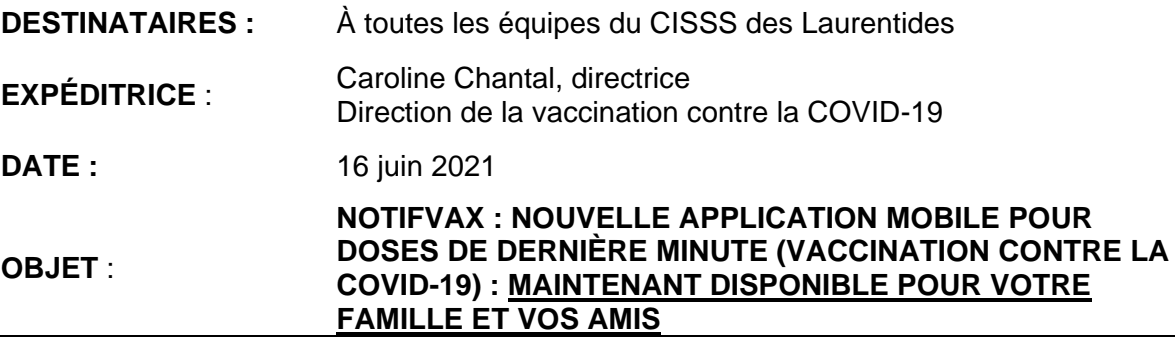

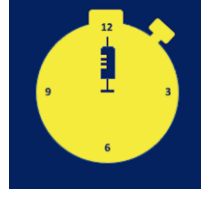

La semaine passée, nous avons lancé, en exclusivité aux employés du CISSS des Laurentides, le projet pilote de notre toute première application mobile NotifVAX. **Nous sommes heureux de vous annoncer que cette application est maintenant disponible pour votre famille et vos amis. Partagez la bonne nouvelle!** 

Pour un téléchargement, encore plus accessible et gratuit, l'application NotifVAX se trouve désormais sur les plateformes Apple Store et Google Play.

- Pour les appareils Apple : [https://apps.apple.com/ca/app/notifvax/id1570310527](https://can01.safelinks.protection.outlook.com/?url=https%3A%2F%2Fapps.apple.com%2Fca%2Fapp%2Fnotifvax%2Fid1570310527&data=04%7C01%7Caudrey.choquette.cissslau%40ssss.gouv.qc.ca%7C87d5a7670405469202a308d930125641%7C06e1fe285f8b4075bf6cae24be1a7992%7C0%7C0%7C637593678134855355%7CUnknown%7CTWFpbGZsb3d8eyJWIjoiMC4wLjAwMDAiLCJQIjoiV2luMzIiLCJBTiI6Ik1haWwiLCJXVCI6Mn0%3D%7C1000&sdata=qoHxZ4YT5X1sNsFG8%2FzFCOUc8WbsY7op27DtkeVHDgM%3D&reserved=0)
- Pour les appareils Android : [https://play.google.com/store/apps/details?id=com.mobyview.notifvax](https://can01.safelinks.protection.outlook.com/?url=https%3A%2F%2Fplay.google.com%2Fstore%2Fapps%2Fdetails%3Fid%3Dcom.mobyview.notifvax&data=04%7C01%7Caudrey.choquette.cissslau%40ssss.gouv.qc.ca%7C54bb0ed91bd349b2cfa508d930124a92%7C06e1fe285f8b4075bf6cae24be1a7992%7C0%7C0%7C637593677378730840%7CUnknown%7CTWFpbGZsb3d8eyJWIjoiMC4wLjAwMDAiLCJQIjoiV2luMzIiLCJBTiI6Ik1haWwiLCJXVCI6Mn0%3D%7C1000&sdata=HRlwe%2FXB2xwE10siU2xst5T1iuEo21HGT0b2Isop%2BPI%3D&reserved=0)

ATTENTION : Pour les employés ayant déjà téléchargé l'application NotifVAX sur le serveur privé (lors du projet pilote), vous n'avez pas besoin de télécharger à nouveau l'application, sans quoi vous perdrez votre priorité d'inscription.

Rappelons qu'en plus de vous donner l'opportunité de devancer votre rendez-vous de vaccination COVID-19 en vous déplaçant rapidement sur un site de vaccination à proximité, l'application mobile NotifVAX nous permettra de ne perdre aucune dose de vaccins.

Cette application, qui se veut anonyme, vous enverra des notifications selon :

- votre groupe d'âge;
- les types de vaccins sélectionnés;
- vos choix parmi les 10 sites de vaccination du territoire.

Le nombre de notifications envoyées se fera en fonction du nombre de doses de dernière minute disponibles, soit les annulations de rendez-vous et / ou les doses restantes dans des fioles entamées.

Quelques détails importants :

- L'application NotifVAX n'utilise pas la géolocalisation ou le numéro de téléphone mobile : l'utilisateur est donc anonyme et non localisé.
- Une seule personne peut être inscrite à la fois par appareil mobile.
- Lors de la réception d'une notification, l'utilisateur aura entre 2 et 5 minutes pour l'accepter ou la refuser.
- L'utilisateur devra se rendre au site de vaccination avant le délai demandé. Un retard ou le non-respect des consignes pourrait entrainer l'annulation du rendezvous qui sera alors assigné à une autre personne.
- Pour une deuxième dose de vaccin contre la COVID-19, l'utilisateur doit s'assurer :
	- $\circ$  de respecter le minimum de huit (8) semaines entre la première et deuxième dose;
	- o d'avoir en sa possession sa preuve de vaccination.
- Attention, l'utilisateur ne peut pas réserver un rendez-vous s'il est en attente d'un résultat de dépistage, en période d'isolement ou encore s'il a des symptômes liés à la COVID-19.
- **Une fois vacciné, l'utilisateur doit penser à annuler son rendez-vous sur clicsante.ca et supprimer l'application NotifVAX de son appareil mobile.**

Pour plus d'informations, nous vous invitons à consulter le site Internet : notifvax.com

Pour signaler un problème, sur ce même site, veuillez remplir le formulaire *En quoi pouvons-nous vous aider?*

*\*Attention : le site n'est pas compatible avec Internet Explorer*.